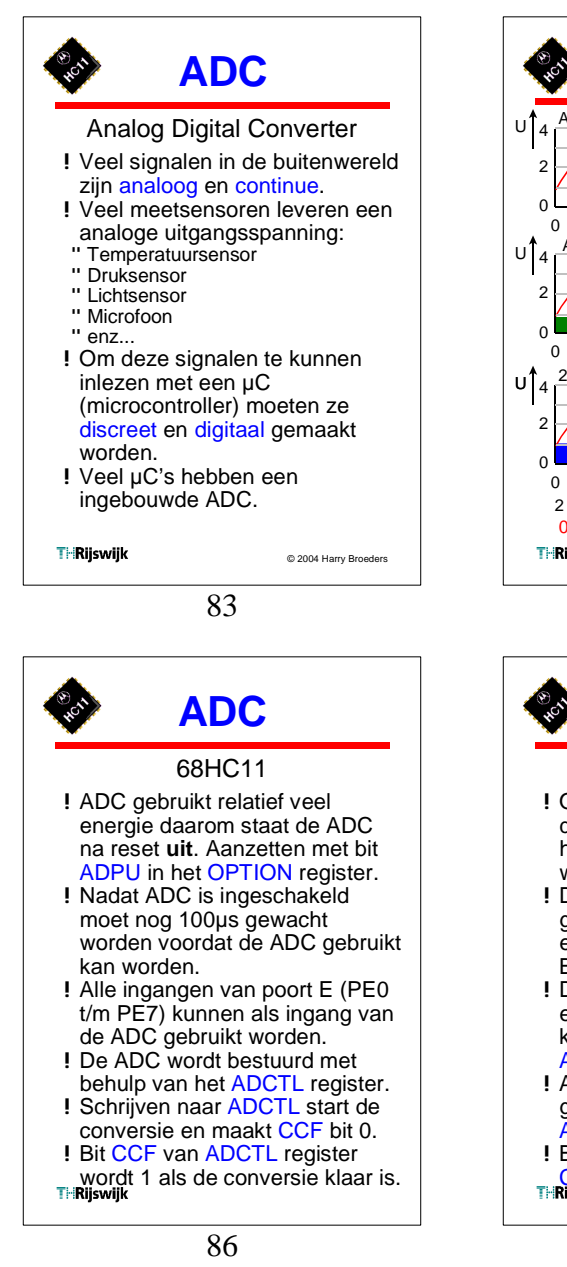

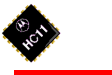

#### 4 ingangen 1 maal meten

**ADC**

- !Om **4** ingangen te meten moet bit MULT in het ADCTL register 1 gemaakt worden.
- !De gewenste ingangen worden geselecteerd met bit CC in het ADCTL register. CC=0: PE0 t/m PE3 of CC=1: PE4 t/m PE7.
- !Elke ingang wordt 1x gesampled en geconverteerd. De resultaten komen in de registers ADR1, ADR2, ADR3 en ADR4.
- !Als alle 4 ingangen geconverteerd zijn wordt CCF bit in ADCTL register 1.
- ! Bij schrijven naar ADCTL wordt CCF 0 en starten conversies

**THRilswilk** 

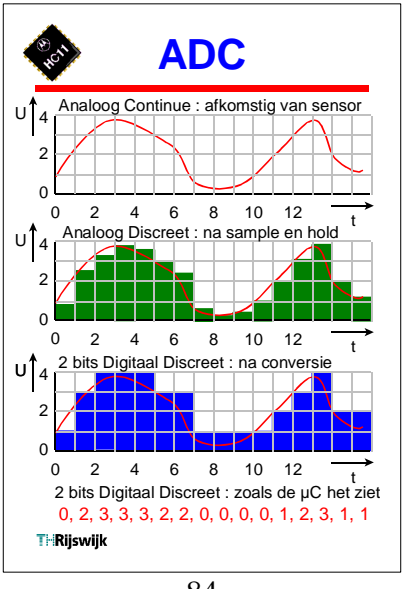

84

# **ADC**

## 1 ingang 1 maal meten

- !Om 1 ingang te meten moeten de bits SCAN, MULT en CD in het ADCTL register 0 gemaakt worden.
- !De gewenste ingang wordt geselecteerd met bits CC, CB en CA in het ADCTL register. Bv: PE6: CC=1, CB=1, CA=0
- !De ingang wordt **4x** gesampled en geconverteerd. De resultaten komen in de registers ADR1, ADR2, ADR3 en ADR4.
- !Als alle 4 resultaat registers geldig zijn wordt CCF bit in ADCTL register 1.
- ! Bij schrijven naar ADCTL wordt CCF 0 en start conversie

87

# **ADC**

### 4 ingangen continue meten

- !Om **4** ingangen continue te meten moeten bit **SCAN** en MULT in het ADCTL register 1
- gemaakt worden. ! De gewenste ingangen worden geselecteerd met bit CC in het ADCTL register. CC=0: PE0 t/m PE3 of CC=1: PE4 t/m PE7.
- !De **4** ingangen wordt **continue** gesampled en geconverteerd. De resultaten komen in de registers ADR1, ADR2, ADR3 en ADR4.
- !Als alle 4 resultaat registers geldig zijn wordt CCF bit in ADCTL register 1.

**THRijswijk** 

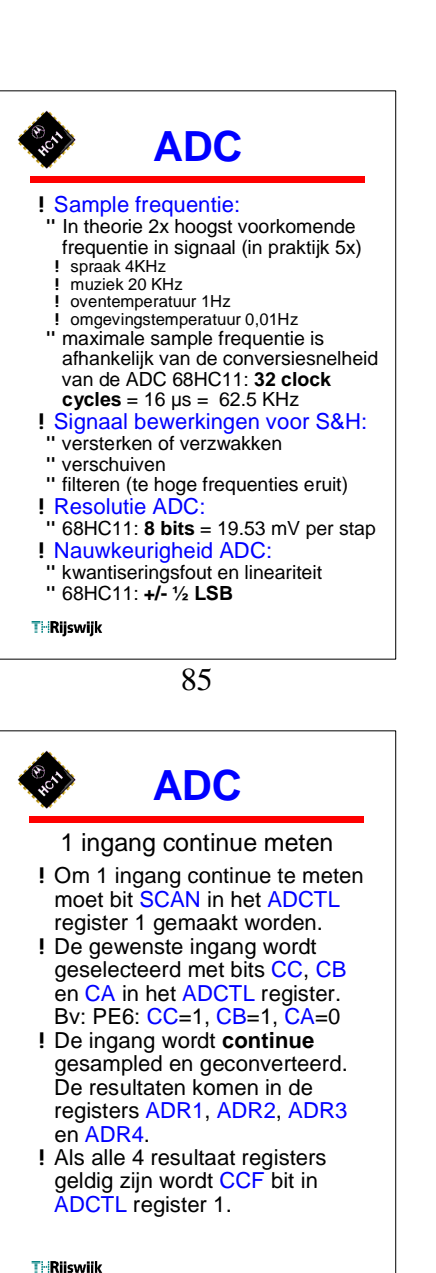

88